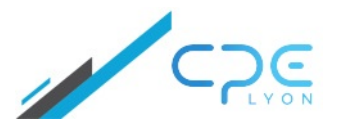

**41 rue Garibaldi – 69006 LYON** Valérie Thoraval **04.72.32.50.60**

**[contact@cpe-formation.fr](mailto:contact@cpe-formation.fr) [cpe-formation.fr](http://cpe-formation.fr)**

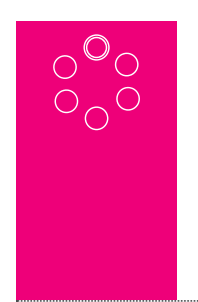

## MATHÉMATIQUES APPLIQUÉES **LES STATISTIQUES UTILES POUR LE LABORATOIRE ET L'ATELIER DE FABRICATION**

#### **OBJECTIFS**

Pouvoir mettre en pratique à travers des exemples concrets des notions élémentaires de statistiques utiles pour exploiter des résultats numériques obtenus dans un laboratoire ou dans un atelier de fabrication.

### **CONTENU PÉDAGOGIQUE**

#### **PRISE EN MAIN D'UNE FEUILLE DE CALCUL EXCEL**

Nombres, textes, formules, cellules simples, tableaux, graphiques…

#### **DESCRIPTION D'UN TABLEAU DE DONNÉES**

Extraire d'un tableau de valeurs numériques des paramètres statistiques simples : moyenne, médiane, variance, écart-type, etc. Représenter graphiquement la distribution de ces données : graphique en bâtons, histogrammes, nuage de points, etc.

#### **APPLICATIONS DE LA LOI NORMALE (LOI DE GAUSS), DE LA LOI DE STUDENT**

Intervalles de confiance Taille d'un échantillon (nombre d'essais) Elaboration de cartes de contrôles simples Cas des petits échantillons

#### **DÉCISION : TESTS STATISTIQUES**

Comparaison d'une moyenne à une valeur de référence, comparaison de deux échantillons Comparaison inter-labos (analyse de variance)

#### **LIAISON ENTRE DEUX VARIABLES QUANTITATIVES**

Corrélation Régression Droite d'étalonnage

#### **L'UTILITAIRE D'ANALYSE D'EXCEL**

Savoir se servir de l'utilitaire d'analyse d'Excel : une série de macrocommandes pour faciliter les traitements statistiques

### Coordonnées

CPE Lyon Formation Continue 41 rue Garibaldi – 69006 LYON

[04.72.32.50.60](tel:0472325060)

 $\bullet$ **DURÉE** 4.5 jours 32 heures

# 能

#### **SESSIONS**

23 - 27 (am) juin 2025 en présentiel à Lyon

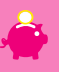

**FRAIS D'INSCRIPTION (DÉJEUNER INCLUS)**

2 295 € HT

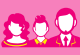

#### **PRÉREQUIS & PUBLIC CONCERNÉ**

Toute personne voulant analyser des données à l'aide du tableur Excel et de ses fonctions statistiques.